# Finding similar items I

## Krzysztof Dembczyński

Intelligent Decision Support Systems Laboratory (IDSS) Poznań University of Technology, Poland

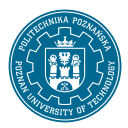

Software Development Technologies Master studies, second semester Academic year 2018/19 (winter course)

## Review of the previous lectures

- Mining of massive datasets.
- Classification and regression.
- Evolution of database systems.
- MapReduce
- MapReduce in Apache Spark

# **Outline**

- [Motivation](#page-3-0)
- [Shingling of Documents](#page-17-0)
- [Similarity-Preserving Summaries of Sets](#page-52-0)
- [Locality-Sensitive Hashing for Documents](#page-105-0)
- [Summary](#page-154-0)

# **Outline**

- <span id="page-3-0"></span>[Shingling of Documents](#page-17-0)
- [Similarity-Preserving Summaries of Sets](#page-52-0)
- [Locality-Sensitive Hashing for Documents](#page-105-0)
- [Summary](#page-154-0)

• Find similar elements to the query element.

## Applications of nearest neighbor search

- Similarity of documents
	- $\blacktriangleright$  Plagiarism
	- $\blacktriangleright$  Mirror pages
	- $\blacktriangleright$  Articles from the same source
- Machine learning
	- $\blacktriangleright$  k-nearest neighbors
	- $\triangleright$  Collaborative filtering
- Computational geometry
- Computer vision
- Geographic Information Systems (GIS)

• Brute force search:

- Brute force search:
	- Given a query point q scan through each of n data points in database

- Brute force search:
	- Given a query point q scan through each of n data points in database
	- $\triangleright$  Computational complexity for 1-NN query:

- Brute force search:
	- Given a query point q scan through each of n data points in database
	- $\blacktriangleright$  Computational complexity for 1-NN query:  $\mathcal{O}(n)$ .

- Brute force search:
	- Given a query point q scan through each of n data points in database
	- $\blacktriangleright$  Computational complexity for 1-NN query:  $\mathcal{O}(n)$ .
	- $\triangleright$  Computational complexity for k-NN query:

- Brute force search:
	- Given a query point q scan through each of n data points in database
	- $\blacktriangleright$  Computational complexity for 1-NN query:  $\mathcal{O}(n)$ .
	- $\blacktriangleright$  Computational complexity for k-NN query:  $\mathcal{O}(n \log k)$  or

- Brute force search:
	- Given a query point q scan through each of n data points in database
	- $\blacktriangleright$  Computational complexity for 1-NN query:  $\mathcal{O}(n)$ .
	- **Computational complexity for k-NN query:**  $\mathcal{O}(n \log k)$  or  $\mathcal{O}(n + k)$

- Brute force search:
	- Given a query point q scan through each of n data points in database
	- $\blacktriangleright$  Computational complexity for 1-NN query:  $\mathcal{O}(n)$ .
	- **Computational complexity for k-NN query:**  $\mathcal{O}(n \log k)$  or  $\mathcal{O}(n + k)$
- With large databases linear complexity can be too costly.

- Brute force search:
	- Given a query point q scan through each of n data points in database
	- $\blacktriangleright$  Computational complexity for 1-NN query:  $\mathcal{O}(n)$ .
	- **Computational complexity for k-NN query:**  $\mathcal{O}(n \log k)$  or  $\mathcal{O}(n + k)$
- With large databases linear complexity can be too costly.
- Can we do better?

- Brute force search:
	- $\triangleright$  Given a query point q scan through each of n data points in database
	- $\blacktriangleright$  Computational complexity for 1-NN query:  $\mathcal{O}(n)$ .
	- **Computational complexity for k-NN query:**  $\mathcal{O}(n \log k)$  or  $\mathcal{O}(n + k)$
- With large databases linear complexity can be too costly.
- Can we do better?
- Data structures for exact search: not robust to curse of dimensionality

- Brute force search:
	- $\triangleright$  Given a query point q scan through each of n data points in database
	- $\blacktriangleright$  Computational complexity for 1-NN query:  $\mathcal{O}(n)$ .
	- **Computational complexity for k-NN query:**  $\mathcal{O}(n \log k)$  or  $\mathcal{O}(n + k)$
- With large databases linear complexity can be too costly.
- Can we do better?
- Data structures for exact search: not robust to curse of dimensionality
- Approximate algorithms

# **Outline**

## <span id="page-17-0"></span>[Motivation](#page-3-0)

# [Shingling of Documents](#page-17-0)

- [Similarity-Preserving Summaries of Sets](#page-52-0)
- [Locality-Sensitive Hashing for Documents](#page-105-0)
- [Summary](#page-154-0)

• Consider an application of finding near-duplicates of Web pages, like plagiarisms or mirrors.

- Consider an application of finding near-duplicates of Web pages, like plagiarisms or mirrors.
- We can represents pages as sets of character  $k$ -grams (or  $k$ -shingles) and formulate a problem as finding sets with a relatively large intersection.

- Consider an application of finding near-duplicates of Web pages, like plagiarisms or mirrors.
- We can represents pages as sets of character  $k$ -grams (or  $k$ -shingles) and formulate a problem as finding sets with a relatively large intersection.
- Storing large number of sets and computing their similarity in naive way is not sufficient.

- Consider an application of finding near-duplicates of Web pages, like plagiarisms or mirrors.
- We can represents pages as sets of character  $k$ -grams (or  $k$ -shingles) and formulate a problem as finding sets with a relatively large intersection.
- Storing large number of sets and computing their similarity in naive way is not sufficient.
- We compress sets in a way that enables to deduce the similarity of the underlying sets from their compressed versions.

## Jaccard similarity

• We focus on similarity of sets by looking at the relative size of their intersection.

## Jaccard similarity

- We focus on similarity of sets by looking at the relative size of their intersection.
- The Jaccard similarity of sets  $S$  and  $T$  is defined as:

$$
SIM(S,T) = \frac{|S \cap T|}{|S \cup T|}
$$

## Jaccard similarity

- We focus on similarity of sets by looking at the relative size of their intersection.
- The Jaccard similarity of sets S and T is defined as:

$$
SIM(S,T) = \frac{|S \cap T|}{|S \cup T|}
$$

• Example: Let  $S = \{a, b, c, d\}$  and  $T = \{c, d, e, f\}$ , then

 $SIM(S,T) = 2/6.$ 

• A document is a string of characters.

- A document is a string of characters.
- A k-shingle (or k-gram) for a document is any substring of length  $k$ found within the document.

- A document is a string of characters.
- A k-shingle (or k-gram) for a document is any substring of length  $k$ found within the document.
- Each document may be represented as a set of  $k$ -shingles that appear one or more times within that document.

- A document is a string of characters.
- A k-shingle (or k-gram) for a document is any substring of length  $k$ found within the document.
- Each document may be represented as a set of  $k$ -shingles that appear one or more times within that document.
- Example: The set of all 3-shingles for the first sentence on this slide:

 $\{A d, d, d, d, \ldots, d$  do", "doc", "ocu", "cum", "ume", "men", ..., "ers"}

- A document is a string of characters.
- A k-shingle (or k-gram) for a document is any substring of length  $k$ found within the document.
- Each document may be represented as a set of  $k$ -shingles that appear one or more times within that document.
- Example: The set of all 3-shingles for the first sentence on this slide:

 $\{$  "A d", " do", "doc", "ocu", "cum", "ume", "men", ..., "ers"}

• Several options regarding white spaces:

- A document is a string of characters.
- A k-shingle (or k-gram) for a document is any substring of length  $k$ found within the document.
- Each document may be represented as a set of  $k$ -shingles that appear one or more times within that document.
- Example: The set of all 3-shingles for the first sentence on this slide:

 $\{$  "A d", " do", "doc", "ocu", "cum", "ume", "men", ..., "ers"}

- Several options regarding white spaces:
	- $\triangleright$  Replace any sequence of one or more white spaces by a single blank.

- A document is a string of characters.
- A k-shingle (or k-gram) for a document is any substring of length  $k$ found within the document.
- Each document may be represented as a set of  $k$ -shingles that appear one or more times within that document.
- Example: The set of all 3-shingles for the first sentence on this slide:

 $\{$  "A d", " do", "doc", "ocu", "cum", "ume", "men", ..., "ers"}

- Several options regarding white spaces:
	- $\triangleright$  Replace any sequence of one or more white spaces by a single blank.
	- $\blacktriangleright$  Remove all white spaces.

• For small  $k$  we would expect most sequences of  $k$  characters to appear in most documents.

- For small  $k$  we would expect most sequences of  $k$  characters to appear in most documents.
- For  $k=1$  most documents will have most of the common characters and few other characters, so almost all documents will have high similarity.

- For small  $k$  we would expect most sequences of  $k$  characters to appear in most documents.
- For  $k=1$  most documents will have most of the common characters and few other characters, so almost all documents will have high similarity.
- $k$  should be picked large enough that the probability of any given shingle appearing in any given document is low.

- For small  $k$  we would expect most sequences of  $k$  characters to appear in most documents.
- For  $k=1$  most documents will have most of the common characters and few other characters, so almost all documents will have high similarity.
- $k$  should be picked large enough that the probability of any given shingle appearing in any given document is low.
- Example: Let us check two words document and monument:

 $SIM(\lbrace d, o, c, u, m, e, n, t \rbrace, \lbrace m, o, n, u, m, e, n, t \rbrace) = 6/8$  $SIM({doc, ocu, cum,ume, men, ent}),$  ${mon, onu, num,ume, men, ent}$  = 3/9
#### • Example:

For corpus of emails setting  $k = 5$  should be fine.

- $\triangleright$  For corpus of emails setting  $k = 5$  should be fine.
- $\triangleright$  If only English letters and a general white-space character appear in emails, then there would be  $27^5 = 14348907$  possible shingles.

- $\blacktriangleright$  For corpus of emails setting  $k = 5$  should be fine.
- $\triangleright$  If only English letters and a general white-space character appear in emails, then there would be  $27^5 = 14348907$  possible shingles.
- $\triangleright$  Since typical email is much smaller than 14 million characters long, this can be right value.

- $\blacktriangleright$  For corpus of emails setting  $k = 5$  should be fine.
- $\triangleright$  If only English letters and a general white-space character appear in emails, then there would be  $27^5 = 14348907$  possible shingles.
- $\triangleright$  Since typical email is much smaller than 14 million characters long, this can be right value.
- $\triangleright$  Since distribution of characters is not uniform, the above estimate should be corrected, for example, by assuming that there are only 20 characters.

• Instead of using substrings directly as shingles, we can pick a hash function that maps strings of length  $k$  to some number of buckets.

- Instead of using substrings directly as shingles, we can pick a hash function that maps strings of length  $k$  to some number of buckets.
- Then, the resulting bucket number can be treated as the shingle.

- Instead of using substrings directly as shingles, we can pick a hash function that maps strings of length  $k$  to some number of buckets.
- Then, the resulting bucket number can be treated as the shingle.
- The set representing a document is then the set of integers that are bucket numbers of one or more  $k$ -shingles that appear in the document.

- Instead of using substrings directly as shingles, we can pick a hash function that maps strings of length  $k$  to some number of buckets.
- Then, the resulting bucket number can be treated as the shingle.
- The set representing a document is then the set of integers that are bucket numbers of one or more  $k$ -shingles that appear in the document.
- Example:

- Instead of using substrings directly as shingles, we can pick a hash function that maps strings of length  $k$  to some number of buckets.
- Then, the resulting bucket number can be treated as the shingle.
- The set representing a document is then the set of integers that are bucket numbers of one or more  $k$ -shingles that appear in the document.
- Example:
	- $\triangleright$  Each 9-shingle from a document can be mapped to a bucket number in the range from  $0$  to  $2^{32} - 1$ .

- Instead of using substrings directly as shingles, we can pick a hash function that maps strings of length  $k$  to some number of buckets.
- Then, the resulting bucket number can be treated as the shingle.
- The set representing a document is then the set of integers that are bucket numbers of one or more  $k$ -shingles that appear in the document.
- Example:
	- $\triangleright$  Each 9-shingle from a document can be mapped to a bucket number in the range from  $0$  to  $2^{32} - 1$ .
	- Instead of nine we use then four bytes and can manipulate (hashed) shingles by single-word machine operations.

• Short shingles vs. hashed shingles

- Short shingles vs. hashed shingles
	- $\triangleright$  If we use 4-shingles, most sequences of four bytes are unlikely or impossible to find in typical documents.

- Short shingles vs. hashed shingles
	- $\triangleright$  If we use 4-shingles, most sequences of four bytes are unlikely or impossible to find in typical documents.
	- $\triangleright$  The effective number of different shingles is approximately  $20^4 = 160000$  much less than  $2^{32}$ .

- Short shingles vs. hashed shingles
	- $\triangleright$  If we use 4-shingles, most sequences of four bytes are unlikely or impossible to find in typical documents.
	- $\triangleright$  The effective number of different shingles is approximately  $20^4 = 160000$  much less than  $2^{32}$ .
	- $\blacktriangleright$  if we use 9-shingles, there are many more than  $2^{32}$  likely shingles.

- Short shingles vs. hashed shingles
	- $\triangleright$  If we use 4-shingles, most sequences of four bytes are unlikely or impossible to find in typical documents.
	- $\triangleright$  The effective number of different shingles is approximately  $20^4 = 160000$  much less than  $2^{32}$ .
	- $\blacktriangleright$  if we use 9-shingles, there are many more than  $2^{32}$  likely shingles.
	- $\triangleright$  When we hash them down to four bytes, we can expect almost any sequence of four bytes to be possible.

## **Outline**

- <span id="page-52-0"></span>[Motivation](#page-3-0)
- [Shingling of Documents](#page-17-0)

# [Similarity-Preserving Summaries of Sets](#page-52-0)

[Locality-Sensitive Hashing for Documents](#page-105-0)

[Summary](#page-154-0)

• Sets of shingles are large!

- Sets of shingles are large!
- Even if we hash them to four bytes each, the space needed to store a set is still roughly four times the space taken by the document.

- Sets of shingles are large!
- Even if we hash them to four bytes each, the space needed to store a set is still roughly four times the space taken by the document.
- If we have millions of documents, it may well not be possible to store all the shingle-sets in main memory.

- Sets of shingles are large!
- Even if we hash them to four bytes each, the space needed to store a set is still roughly four times the space taken by the document.
- If we have millions of documents, it may well not be possible to store all the shingle-sets in main memory.
- We would like to replace large sets by much smaller representations called signatures.

- Sets of shingles are large!
- Even if we hash them to four bytes each, the space needed to store a set is still roughly four times the space taken by the document.
- If we have millions of documents, it may well not be possible to store all the shingle-sets in main memory.
- We would like to replace large sets by much smaller representations called signatures.
- The signatures, however, should preserve (at least to some extent) the similarity between sets.

#### • Characteristic matrix

 $\blacktriangleright$  The columns of the matrix correspond to the sets.

- $\blacktriangleright$  The columns of the matrix correspond to the sets.
- $\triangleright$  The rows correspond to elements of the universal set from which elements of the sets are drawn.

- $\triangleright$  The columns of the matrix correspond to the sets.
- $\triangleright$  The rows correspond to elements of the universal set from which elements of the sets are drawn.
- $\triangleright$  There is a 1 in row r and column c if the element for row r is a member of the set for column  $c$ .

- $\blacktriangleright$  The columns of the matrix correspond to the sets.
- $\triangleright$  The rows correspond to elements of the universal set from which elements of the sets are drawn.
- In There is a 1 in row r and column c if the element for row r is a member of the set for column  $c$ .
- $\triangleright$  Otherwise the value in position  $(r, c)$  is 0.

- Example:
	- In Let the universal set be  $\{a, b, c, d, e\}$ .
	- In Let  $S_1 = \{a, d\}, S_2 = \{c\}, S_3 = \{b, d, e\}, S_4 = \{a, c, d\}.$

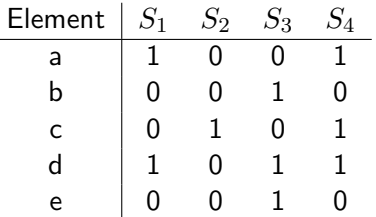

• It is important to remember that the characteristic matrix is unlikely to be the way the data is stored, but it is useful as a way to visualize the data!

• The signatures we desire to construct for sets are composed of the results of some number of calculations (say several hundred) each of which is a **minhash** of the characteristic matrix.

- The signatures we desire to construct for sets are composed of the results of some number of calculations (say several hundred) each of which is a **minhash** of the characteristic matrix.
- To minhash a set represented by a column of the characteristic matrix, pick a permutation of the rows.

- The signatures we desire to construct for sets are composed of the results of some number of calculations (say several hundred) each of which is a **minhash** of the characteristic matrix.
- To minhash a set represented by a column of the characteristic matrix, pick a permutation of the rows.
- The minhash value of any column is the number of the first row, in the permuted order, in which the column has a 1 (or, the first element of the set in the given permutation).

- The signatures we desire to construct for sets are composed of the results of some number of calculations (say several hundred) each of which is a **minhash** of the characteristic matrix.
- To minhash a set represented by a column of the characteristic matrix, pick a permutation of the rows.
- The minhash value of any column is the number of the first row, in the permuted order, in which the column has a 1 (or, the first element of the set in the given permutation).
- The index of the first row is 0 in the following.

### • Example:

In Let us pick the order of rows  $beadc$  for the matrix from the previous example.

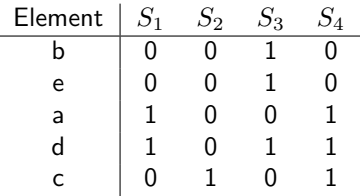

- In this matrix, we can read off the values of minhash  $(mh)$  by scanning from the top until we come to a 1.
- In Thus, we see that  $mh(S_1) = 2(a), mh(S_2) = 4(c), mh(S_3) = 0(b),$ and  $mh(S_4) = 2$  (*a*).

### Minhashing and Jaccard similarity

• There is a remarkable connection between minhashing and Jaccard similarity of the sets that are minhashed:

### Minhashing and Jaccard similarity

- There is a remarkable connection between minhashing and Jaccard similarity of the sets that are minhashed:
	- $\triangleright$  The probability that the minhash function for a random permutation of rows produces the same value for two sets equals the Jaccard similarity of those sets.

#### Minhashing and Jaccard similarity

• Let us consider two sets, i.e., two columns of the characteristic matrix.

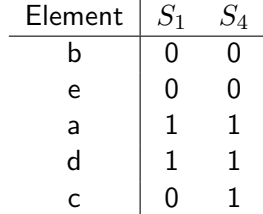
• Let us consider two sets, i.e., two columns of the characteristic matrix.

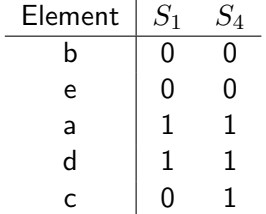

• The rows can be divided into three classes:

• Let us consider two sets, i.e., two columns of the characteristic matrix.

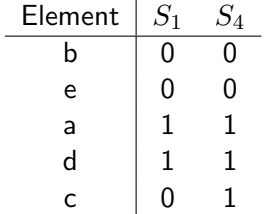

- The rows can be divided into three classes:
	- $\blacktriangleright$  Type X rows have 1 in both columns,

• Let us consider two sets, i.e., two columns of the characteristic matrix.

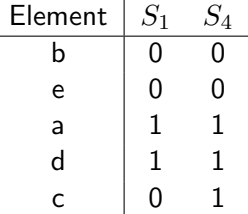

- The rows can be divided into three classes:
	- $\blacktriangleright$  Type X rows have 1 in both columns,
	- $\blacktriangleright$  Type Y rows have 1 in one of the columns and 0 in the other,

• Let us consider two sets, i.e., two columns of the characteristic matrix.

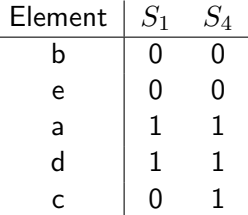

- The rows can be divided into three classes:
	- $\blacktriangleright$  Type X rows have 1 in both columns,
	- $\blacktriangleright$  Type Y rows have 1 in one of the columns and 0 in the other,
	- $\blacktriangleright$  Type  $Z$  rows have 0 in both columns.

• Since the matrix is sparse, most rows are of type  $Z$ .

- Since the matrix is sparse, most rows are of type  $Z$ .
- The ratio of the numbers of type X and type Y rows determine both  $SIM(S, T)$  and the probability that  $mh(S) = mh(T)$ .

- Since the matrix is sparse, most rows are of type  $Z$ .
- The ratio of the numbers of type X and type Y rows determine both  $SIM(S, T)$  and the probability that  $mh(S) = mh(T)$ .
- Let there be x rows of type X and y rows of type Y.

- Since the matrix is sparse, most rows are of type  $Z$ .
- The ratio of the numbers of type X and type Y rows determine both  $SIM(S, T)$  and the probability that  $mh(S) = mh(T)$ .
- Let there be x rows of type X and y rows of type Y.
- Then, the Jaccard similarity is:

- Since the matrix is sparse, most rows are of type  $Z$ .
- The ratio of the numbers of type X and type Y rows determine both  $SIM(S, T)$  and the probability that  $mh(S) = mh(T)$ .
- Let there be x rows of type X and y rows of type Y.
- Then, the Jaccard similarity is:

$$
SIM(S,T) = \frac{x}{x+y}.
$$

- Since the matrix is sparse, most rows are of type  $Z$ .
- The ratio of the numbers of type X and type Y rows determine both  $SIM(S, T)$  and the probability that  $mh(S) = mh(T)$ .
- Let there be x rows of type X and y rows of type Y.
- Then, the Jaccard similarity is:

$$
SIM(S,T) = \frac{x}{x+y}.
$$

• If we imagine the rows permuted randomly, and we proceed from the top, the probability that we shall meet a type X row before we meet a type  $Y$  row is

- Since the matrix is sparse, most rows are of type  $Z$ .
- The ratio of the numbers of type X and type Y rows determine both  $SIM(S, T)$  and the probability that  $mh(S) = mh(T)$ .
- Let there be x rows of type X and y rows of type Y.
- Then, the Jaccard similarity is:

$$
SIM(S,T) = \frac{x}{x+y}.
$$

• If we imagine the rows permuted randomly, and we proceed from the top, the probability that we shall meet a type X row before we meet a type  $Y$  row is, as before,

$$
P(mh(S) = mh(T)) = \frac{x}{x+y}
$$

.

• For a given collection of sets represented by their characteristic matrix  $M$ , the signatures are produced in the following way:

- For a given collection of sets represented by their characteristic matrix  $M$ , the signatures are produced in the following way:
	- $\blacktriangleright$  Pick at random some number n of permutations of the rows of M (let say, around 100 or 1000).

- For a given collection of sets represented by their characteristic matrix  $M$ , the signatures are produced in the following way:
	- $\blacktriangleright$  Pick at random some number n of permutations of the rows of M (let say, around 100 or 1000).
	- $\blacktriangleright$  Call the minhash functions determined by these permutations  $mh_1$ ,  $mh_2, \ldots, mh_n$ .

- For a given collection of sets represented by their characteristic matrix  $M$ , the signatures are produced in the following way:
	- $\blacktriangleright$  Pick at random some number n of permutations of the rows of M (let say, around 100 or 1000).
	- $\blacktriangleright$  Call the minhash functions determined by these permutations  $mh_1$ ,  $mh_2, \ldots, mh_n$ .
	- From the column representing set S, construct the minhash signature for S, the vector  $(mh_1(S), mh_2(S), \ldots, mh_n(S))$  – represented as a column.

- For a given collection of sets represented by their characteristic matrix  $M$ , the signatures are produced in the following way:
	- $\blacktriangleright$  Pick at random some number n of permutations of the rows of M (let say, around 100 or 1000).
	- $\blacktriangleright$  Call the minhash functions determined by these permutations  $mh_1$ ,  $mh_2, \ldots, mh_n$ .
	- From the column representing set  $S$ , construct the minhash signature for S, the vector  $(mh_1(S), mh_2(S), \ldots, mh_n(S))$  – represented as a column.
	- In Thus, we can form from matrix M a signature matrix, in which the *i*-th column of M is replaced by the minhash signature for (the set of) the  $i$ -th column.

- For a given collection of sets represented by their characteristic matrix  $M$ , the signatures are produced in the following way:
	- $\blacktriangleright$  Pick at random some number n of permutations of the rows of M (let say, around 100 or 1000).
	- $\blacktriangleright$  Call the minhash functions determined by these permutations  $mh_1$ ,  $mh_2, \ldots, mh_n$ .
	- From the column representing set  $S$ , construct the minhash signature for S, the vector  $(mh_1(S), mh_2(S), \ldots, mh_n(S))$  – represented as a column.
	- In Thus, we can form from matrix M a signature matrix, in which the *i*-th column of M is replaced by the minhash signature for (the set of) the  $i$ -th column.
- The signature matrix has the same number of columns as  $M$ , but only  $n$  rows!

- For a given collection of sets represented by their characteristic matrix  $M$ , the signatures are produced in the following way:
	- $\blacktriangleright$  Pick at random some number n of permutations of the rows of M (let say, around 100 or 1000).
	- $\blacktriangleright$  Call the minhash functions determined by these permutations  $mh_1$ ,  $mh_2, \ldots, mh_n$ .
	- From the column representing set  $S$ , construct the minhash signature for S, the vector  $(mh_1(S), mh_2(S), \ldots, mh_n(S))$  – represented as a column.
	- In Thus, we can form from matrix M a signature matrix, in which the *i*-th column of M is replaced by the minhash signature for (the set of) the  $i$ -th column.
- The signature matrix has the same number of columns as  $M$ , but only  $n$  rows!
- Even if  $M$  is not represented explicitly (but as a sparse matrix by the location of its ones), it is normal for the signature matrix to be much smaller than  $M$ .

• Unfortunately, it is not feasible to permute a large characteristic matrix explicitly.

- Unfortunately, it is not feasible to permute a large characteristic matrix explicitly.
- Even picking a random permutation of millions or billions of rows is time-consuming.

- Unfortunately, it is not feasible to permute a large characteristic matrix explicitly.
- Even picking a random permutation of millions or billions of rows is time-consuming.
- Fortunately, it is possible to simulate the effect of a random permutation by a random hash function that maps row numbers to as many buckets as there are rows.

• A hash function that maps integers  $0, 1, \ldots, k - 1$  to bucket numbers 0 through  $k - 1$  typically will map some pairs of integers to the same bucket and leave other buckets unfilled.

- A hash function that maps integers  $0, 1, \ldots, k-1$  to bucket numbers 0 through  $k - 1$  typically will map some pairs of integers to the same bucket and leave other buckets unfilled.
- This difference is unimportant as long as  $k$  is large and there are not too many collisions.

- A hash function that maps integers  $0, 1, \ldots, k 1$  to bucket numbers 0 through  $k - 1$  typically will map some pairs of integers to the same bucket and leave other buckets unfilled.
- This difference is unimportant as long as  $k$  is large and there are not too many collisions.
- We can maintain the fiction that our hash function  $h$  permutes row r to position  $h(r)$  in the permuted order.

• Instead of picking  $n$  random permutations of rows, we pick  $n$ randomly chosen hash functions  $h_1, h_2, \ldots, h_n$  on the rows.

- Instead of picking  $n$  random permutations of rows, we pick  $n$ randomly chosen hash functions  $h_1, h_2, \ldots, h_n$  on the rows.
- We construct the signature matrix by considering each row in their given order.

- Instead of picking  $n$  random permutations of rows, we pick  $n$ randomly chosen hash functions  $h_1, h_2, \ldots, h_n$  on the rows.
- We construct the signature matrix by considering each row in their given order.
- Let  $SIG(i, c)$  be the element of the signature matrix for the *i*-th hash function and column  $c$  defined by

 $SIG(i, c) = \min\{h_i(r) : \text{for such } r \text{ that } c \text{ has } 1 \text{ in row } r\}$ 

#### • Example:

In Let us consider two hash functions  $h_1$  and  $h_2$ :

$$
h_1(r) = r + 1 \mod 5 \quad h_2(r) = 3r + 1 \mod 5
$$

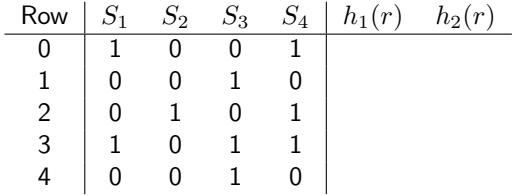

#### • Example:

In Let us consider two hash functions  $h_1$  and  $h_2$ :

$$
h_1(r) = r + 1 \mod 5
$$
  $h_2(r) = 3r + 1 \mod 5$ 

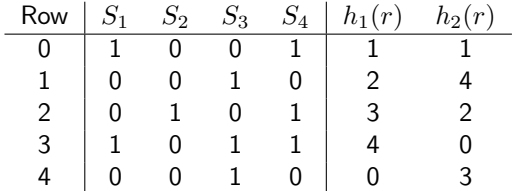

- Example:
	- $\blacktriangleright$  The signature matrix is:

$$
\begin{array}{c|cc}\n & S_1 & S_2 & S_3 & S_4 \\
\hline\hline SIG(1, c) & & \\
 & SIG(2, c)\n\end{array}
$$

- Example:
	- $\blacktriangleright$  The signature matrix is:

$$
\begin{array}{c|ccccc}\n & S_1 & S_2 & S_3 & S_4 \\
\hline SIG(1, c) & 1 & 3 & 0 & 1 \\
 & SIG(2, c) & 0 & 2 & 0 & 0\n\end{array}
$$

• We can estimate the Jaccard similarities of the underlying sets from this signature matrix:

- Example:
	- $\blacktriangleright$  The signature matrix is:

$$
\begin{array}{c|ccccc}\n & S_1 & S_2 & S_3 & S_4 \\
\hline SIG(1, c) & 1 & 3 & 0 & 1 \\
 & SIG(2, c) & 0 & 2 & 0 & 0\n\end{array}
$$

• We can estimate the Jaccard similarities of the underlying sets from this signature matrix:

$$
SIM(S_1, S_2) = 0 \quad SIM(S_1, S_3) = 1/2 \quad SIM(S_1, S_4) = 1
$$

- Example:
	- $\blacktriangleright$  The signature matrix is:

٠

$$
\begin{array}{c|ccccc}\n & S_1 & S_2 & S_3 & S_4 \\
\hline SIG(1, c) & 1 & 3 & 0 & 1 \\
\hline SIG(2, c) & 0 & 2 & 0 & 0\n\end{array}
$$

• We can estimate the Jaccard similarities of the underlying sets from this signature matrix:

$$
SIM(S_1, S_2) = 0 \quad SIM(S_1, S_3) = 1/2 \quad SIM(S_1, S_4) = 1
$$

while the true similarities are:

$$
SIM(S_1, S_2) = 0 \quad SIM(S_1, S_3) = 1/4 \quad SIM(S_1, S_4) = 2/3
$$

# **Outline**

- <span id="page-105-0"></span>[Motivation](#page-3-0)
- [Shingling of Documents](#page-17-0)
- [Similarity-Preserving Summaries of Sets](#page-52-0)
- [Locality-Sensitive Hashing for Documents](#page-105-0)
- [Summary](#page-154-0)

#### Locality-sensitive hashing for documents

• We can use minhashing to compress large documents into small signatures and preserve the expected similarity of any pair of documents.

#### Locality-sensitive hashing for documents

- We can use minhashing to compress large documents into small signatures and preserve the expected similarity of any pair of documents.
- But still, it may be impossible to find the pairs with greatest similarity efficiently!!!
- We can use minhashing to compress large documents into small signatures and preserve the expected similarity of any pair of documents.
- But still, it may be impossible to find the pairs with greatest similarity efficiently!!!
- The reason is that the number of pairs of documents may be too large.

- We can use minhashing to compress large documents into small signatures and preserve the expected similarity of any pair of documents.
- But still, it may be impossible to find the pairs with greatest similarity efficiently!!!
- The reason is that the number of pairs of documents may be too large.
- Example: We have a million documents and use signatures of length 250:

- We can use minhashing to compress large documents into small signatures and preserve the expected similarity of any pair of documents.
- But still, it may be impossible to find the pairs with greatest similarity efficiently!!!
- The reason is that the number of pairs of documents may be too large.
- Example: We have a million documents and use signatures of length 250:
	- $\blacktriangleright$  Then we use 1000 bytes per document for the signatures.

- We can use minhashing to compress large documents into small signatures and preserve the expected similarity of any pair of documents.
- But still, it may be impossible to find the pairs with greatest similarity efficiently!!!
- The reason is that the number of pairs of documents may be too large.
- Example: We have a million documents and use signatures of length 250:
	- $\blacktriangleright$  Then we use 1000 bytes per document for the signatures.
	- $\triangleright$  The entire data fits in a gigabyte less than a typical main memory of a laptop.

- We can use minhashing to compress large documents into small signatures and preserve the expected similarity of any pair of documents.
- But still, it may be impossible to find the pairs with greatest similarity efficiently!!!
- The reason is that the number of pairs of documents may be too large.
- Example: We have a million documents and use signatures of length 250:
	- $\blacktriangleright$  Then we use 1000 bytes per document for the signatures.
	- $\triangleright$  The entire data fits in a gigabyte less than a typical main memory of a laptop.
	- $\blacktriangleright$  However, there are  $\binom{1000000}{2}$  or half a trillion pairs of documents.

- We can use minhashing to compress large documents into small signatures and preserve the expected similarity of any pair of documents.
- But still, it may be impossible to find the pairs with greatest similarity efficiently!!!
- The reason is that the number of pairs of documents may be too large.
- Example: We have a million documents and use signatures of length 250:
	- $\blacktriangleright$  Then we use 1000 bytes per document for the signatures.
	- $\triangleright$  The entire data fits in a gigabyte less than a typical main memory of a laptop.
	- $\blacktriangleright$  However, there are  $\binom{1000000}{2}$  or half a trillion pairs of documents.
	- If it takes a microsecond to compute the similarity of two signatures, then it takes almost six days to compute all the similarities on that laptop.

• However, often we want only the most similar pairs or all pairs that are above some lower bound in similarity.

- However, often we want only the most similar pairs or all pairs that are above some lower bound in similarity.
- If so, then we need to focus our attention only on pairs that are likely to be similar, without investigating every pair.

- However, often we want only the most similar pairs or all pairs that are above some lower bound in similarity.
- If so, then we need to focus our attention only on pairs that are likely to be similar, without investigating every pair.
- A technique called locality-sensitive hashing (LSH) is a solution for this problem.

• General idea of LSH:

- General idea of LSH:
	- $\blacktriangleright$  Hash items several times, in such a way that similar items are more likely to be hashed to the same bucket than dissimilar items are.

- General idea of LSH:
	- $\blacktriangleright$  Hash items several times, in such a way that similar items are more likely to be hashed to the same bucket than dissimilar items are.
	- $\triangleright$  Any pair that hashed to the same bucket for any of the hashings is a candidate pair.

- General idea of LSH:
	- $\blacktriangleright$  Hash items several times, in such a way that similar items are more likely to be hashed to the same bucket than dissimilar items are.
	- $\triangleright$  Any pair that hashed to the same bucket for any of the hashings is a candidate pair.
	- $\triangleright$  We check only the candidate pairs for similarity.

- General idea of LSH:
	- $\blacktriangleright$  Hash items several times, in such a way that similar items are more likely to be hashed to the same bucket than dissimilar items are.
	- $\triangleright$  Any pair that hashed to the same bucket for any of the hashings is a candidate pair.
	- $\triangleright$  We check only the candidate pairs for similarity.
- The hope is that most of the dissimilar pairs will never hash to the same bucket, and therefore will never be checked.

- General idea of LSH:
	- $\blacktriangleright$  Hash items several times, in such a way that similar items are more likely to be hashed to the same bucket than dissimilar items are.
	- $\triangleright$  Any pair that hashed to the same bucket for any of the hashings is a candidate pair.
	- $\triangleright$  We check only the candidate pairs for similarity.
- The hope is that most of the dissimilar pairs will never hash to the same bucket, and therefore will never be checked.
- Those dissimilar pairs that do hash to the same bucket are false positives.

- General idea of LSH:
	- $\blacktriangleright$  Hash items several times, in such a way that similar items are more likely to be hashed to the same bucket than dissimilar items are.
	- $\triangleright$  Any pair that hashed to the same bucket for any of the hashings is a candidate pair.
	- $\triangleright$  We check only the candidate pairs for similarity.
- The hope is that most of the dissimilar pairs will never hash to the same bucket, and therefore will never be checked.
- Those dissimilar pairs that do hash to the same bucket are false positives.
- The truly similar pairs that will not hash to the same bucket under at least one of the hash functions are false negatives.

- General idea of LSH:
	- $\blacktriangleright$  Hash items several times, in such a way that similar items are more likely to be hashed to the same bucket than dissimilar items are.
	- $\triangleright$  Any pair that hashed to the same bucket for any of the hashings is a candidate pair.
	- $\triangleright$  We check only the candidate pairs for similarity.
- The hope is that most of the dissimilar pairs will never hash to the same bucket, and therefore will never be checked.
- Those dissimilar pairs that do hash to the same bucket are false positives.
- The truly similar pairs that will not hash to the same bucket under at least one of the hash functions are false negatives.
- We hope to have a small fraction of false positives and false negatives.

# LSH for minhash signatures

• For minhash signatures divide the signature matrix into  $b$  bands consisting of  $r$  rows each.

# LSH for minhash signatures

- For minhash signatures divide the signature matrix into  $b$  bands consisting of  $r$  rows each.
- For each band use a hash function that takes vectors of  $r$  integers (the portion of one column within that band) and hashes them to some large number of buckets.

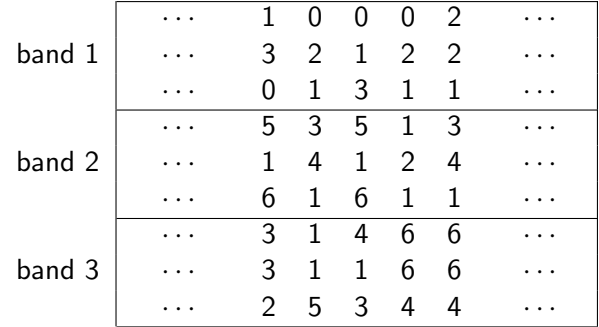

# LSH for minhash signatures

- For minhash signatures divide the signature matrix into  $b$  bands consisting of  $r$  rows each.
- For each band use a hash function that takes vectors of  $r$  integers (the portion of one column within that band) and hashes them to some large number of buckets.

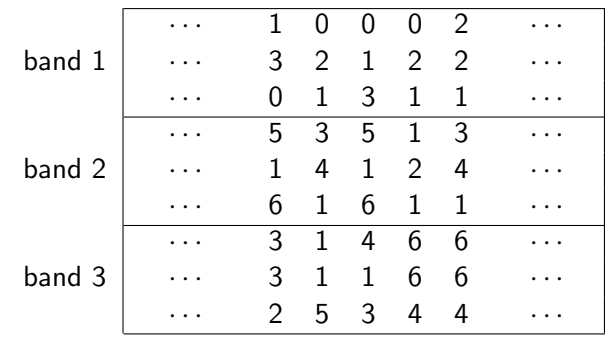

• We assume that the chances of an accidental collision to be very small.

• Suppose we use  $b$  bands of  $r$  rows each and that a particular pair of documents have Jaccard similarity s.

- Suppose we use  $b$  bands of  $r$  rows each and that a particular pair of documents have Jaccard similarity s.
- Recall that the probability the minhash signatures for these documents agree in any one particular row of the signature matrix is  $s$ .

- Suppose we use b bands of r rows each and that a particular pair of documents have Jaccard similarity s.
- Recall that the probability the minhash signatures for these documents agree in any one particular row of the signature matrix is  $s$ .
- The probability that two documents become a candidate pair is:

- Suppose we use b bands of r rows each and that a particular pair of documents have Jaccard similarity s.
- Recall that the probability the minhash signatures for these documents agree in any one particular row of the signature matrix is  $s$ .
- The probability that two documents become a candidate pair is:

$$
1-(1-s^r)^b,
$$

- Suppose we use b bands of r rows each and that a particular pair of documents have Jaccard similarity s.
- Recall that the probability the minhash signatures for these documents agree in any one particular row of the signature matrix is  $s$ .
- The probability that two documents become a candidate pair is:

$$
1-(1-s^r)^b,
$$

- Suppose we use b bands of r rows each and that a particular pair of documents have Jaccard similarity s.
- Recall that the probability the minhash signatures for these documents agree in any one particular row of the signature matrix is  $s$ .
- The probability that two documents become a candidate pair is:

$$
1-(1-s^r)^b,
$$

because of the following reasoning:

 $\triangleright$  The probability that the signatures agree in all rows of one particular band is

- Suppose we use b bands of r rows each and that a particular pair of documents have Jaccard similarity s.
- Recall that the probability the minhash signatures for these documents agree in any one particular row of the signature matrix is  $s$ .
- The probability that two documents become a candidate pair is:

$$
1-(1-s^r)^b,
$$

because of the following reasoning:

 $\triangleright$  The probability that the signatures agree in all rows of one particular band is  $s^r$ .

- Suppose we use b bands of r rows each and that a particular pair of documents have Jaccard similarity s.
- Recall that the probability the minhash signatures for these documents agree in any one particular row of the signature matrix is  $s$ .
- The probability that two documents become a candidate pair is:

$$
1-(1-s^r)^b,
$$

- $\triangleright$  The probability that the signatures agree in all rows of one particular band is  $s^r$ .
- $\triangleright$  The probability that the signatures do not agree in at least one row of a particular band is

- Suppose we use b bands of r rows each and that a particular pair of documents have Jaccard similarity s.
- Recall that the probability the minhash signatures for these documents agree in any one particular row of the signature matrix is  $s$ .
- The probability that two documents become a candidate pair is:

$$
1-(1-s^r)^b,
$$

- $\triangleright$  The probability that the signatures agree in all rows of one particular band is  $s^r$ .
- $\triangleright$  The probability that the signatures do not agree in at least one row of a particular band is  $1 - s^r$ .

- Suppose we use b bands of r rows each and that a particular pair of documents have Jaccard similarity s.
- Recall that the probability the minhash signatures for these documents agree in any one particular row of the signature matrix is  $s$ .
- The probability that two documents become a candidate pair is:

$$
1-(1-s^r)^b,
$$

- $\triangleright$  The probability that the signatures agree in all rows of one particular band is  $s^r$ .
- $\triangleright$  The probability that the signatures do not agree in at least one row of a particular band is  $1 - s^r$ .
- $\triangleright$  The probability that the signatures do not agree in all rows of any of the bands is

- Suppose we use b bands of r rows each and that a particular pair of documents have Jaccard similarity s.
- Recall that the probability the minhash signatures for these documents agree in any one particular row of the signature matrix is  $s$ .
- The probability that two documents become a candidate pair is:

$$
1-(1-s^r)^b,
$$

- $\triangleright$  The probability that the signatures agree in all rows of one particular band is  $s^r$ .
- $\triangleright$  The probability that the signatures do not agree in at least one row of a particular band is  $1 - s^r$ .
- $\triangleright$  The probability that the signatures do not agree in all rows of any of the bands is  $(1-s^r)^b$ .

- Suppose we use b bands of r rows each and that a particular pair of documents have Jaccard similarity s.
- Recall that the probability the minhash signatures for these documents agree in any one particular row of the signature matrix is  $s$ .
- The probability that two documents become a candidate pair is:

$$
1-(1-s^r)^b,
$$

- $\triangleright$  The probability that the signatures agree in all rows of one particular band is  $s^r$ .
- $\triangleright$  The probability that the signatures do not agree in at least one row of a particular band is  $1 - s^r$ .
- $\triangleright$  The probability that the signatures do not agree in all rows of any of the bands is  $(1-s^r)^b$ .
- $\triangleright$  The probability that the signatures agree in all the rows of at least one band, and therefore become a candidate pair, is

- Suppose we use b bands of r rows each and that a particular pair of documents have Jaccard similarity s.
- Recall that the probability the minhash signatures for these documents agree in any one particular row of the signature matrix is  $s$ .
- The probability that two documents become a candidate pair is:

$$
1-(1-s^r)^b,
$$

- $\triangleright$  The probability that the signatures agree in all rows of one particular band is  $s^r$ .
- $\triangleright$  The probability that the signatures do not agree in at least one row of a particular band is  $1 - s^r$ .
- $\triangleright$  The probability that the signatures do not agree in all rows of any of the bands is  $(1-s^r)^b$ .
- $\triangleright$  The probability that the signatures agree in all the rows of at least one band, and therefore become a candidate pair, is  $1 - (1 - s^r)^b$ .

• The probability that two documents become a candidate pair has a form of an S-curve.

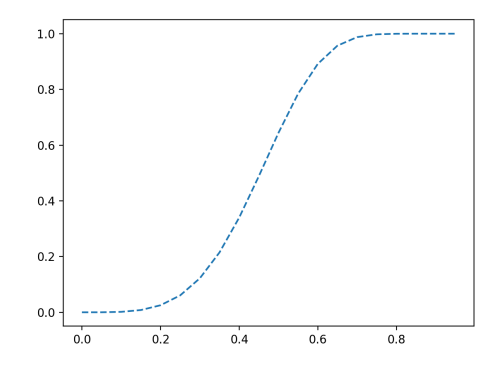

```
>>> import numpy as np
2 | >> import matplotlib.pyplot as plt<br>3 >> s = np.arange(0., 1., 0.05)
        p l t . p l o t (s, 1-(1-s**4)**16, -\cdots)>> plt.show()
```
- The threshold, the value of similarity  $s$  at which the rise becomes steepest, is a function of  $b$  and  $r$ .
- Use sympy to compute the threshold:

```
1 \rightarrow \rightarrow from sympy import *
2 \rightarrow \rightarrow s, r, b=Symbol (\overline{S}'s'), Symbol ('r'), Symbol ('b')
    \Rightarrow d = diff (1-(1-s**r)**b, s, 2)>> solve (d, s)(r - 1)/(b*r - 1))**(1/r)]
```
- $\bullet\,$  An approximation to the threshold is  $(1/b)^{1/r}.$
- Example: for  $b = 16$  and  $r = 4$ , the threshold is approximately  $1/2$ .

• Example:
- Example:
	- Consider the case for  $b = 20$  and  $r = 5$  (we have signatures of length 100)

- Example:
	- Consider the case for  $b = 20$  and  $r = 5$  (we have signatures of length 100)
	- For  $s = 0.8$ ,  $1 s^r = 0.672$ , and  $(1 s^r)^b = 0.00035$ .

- Consider the case for  $b = 20$  and  $r = 5$  (we have signatures of length 100)
- For  $s = 0.8$ ,  $1 s^r = 0.672$ , and  $(1 s^r)^b = 0.00035$ .
- $\blacktriangleright$  Interpretation:

- Consider the case for  $b = 20$  and  $r = 5$  (we have signatures of length 100)
- For  $s = 0.8$ ,  $1 s^r = 0.672$ , and  $(1 s^r)^b = 0.00035$ .
- $\blacktriangleright$  Interpretation:
	- If we consider two documents with similarity 0.8, then in any one band, they have only about 33% chance of becoming a candidate pair.

- Consider the case for  $b = 20$  and  $r = 5$  (we have signatures of length 100)
- For  $s = 0.8$ ,  $1 s^r = 0.672$ , and  $(1 s^r)^b = 0.00035$ .
- $\blacktriangleright$  Interpretation:
	- If we consider two documents with similarity 0.8, then in any one band, they have only about 33% chance of becoming a candidate pair.
	- However, there are 20 bands and thus 20 chances to become a candidate.

- Consider the case for  $b = 20$  and  $r = 5$  (we have signatures of length 100)
- For  $s = 0.8$ ,  $1 s^r = 0.672$ , and  $(1 s^r)^b = 0.00035$ .
- $\blacktriangleright$  Interpretation:
	- If we consider two documents with similarity 0.8, then in any one band, they have only about 33% chance of becoming a candidate pair.
	- However, there are 20 bands and thus 20 chances to become a candidate.
	- That is why the final probability is 0.99965 (since the probability of a false negative is 0.00035).

• Choose a threshold  $t$  that defines how similar documents have to be in order for them to be regarded as a desired "similar pair."

- Choose a threshold  $t$  that defines how similar documents have to be in order for them to be regarded as a desired "similar pair."
- Pick a number of bands b and a number of rows r such that  $br = n$ , and the threshold  $t$  is approximately  $(1/b)^{1/r}.$

- Choose a threshold  $t$  that defines how similar documents have to be in order for them to be regarded as a desired "similar pair."
- Pick a number of bands b and a number of rows r such that  $br = n$ , and the threshold  $t$  is approximately  $(1/b)^{1/r}.$
- If avoidance of false negatives is important, you may wish to select  $b$ and  $r$  to produce a threshold lower than  $t$ .

- Choose a threshold  $t$  that defines how similar documents have to be in order for them to be regarded as a desired "similar pair."
- Pick a number of bands b and a number of rows r such that  $br = n$ , and the threshold  $t$  is approximately  $(1/b)^{1/r}.$
- If avoidance of false negatives is important, you may wish to select  $b$ and  $r$  to produce a threshold lower than  $t$ .
- If speed is important and you wish to limit false positives, select  $b$  and  $r$  to produce a higher threshold.

# **Outline**

- <span id="page-154-0"></span>[Motivation](#page-3-0)
- [Shingling of Documents](#page-17-0)
- [Similarity-Preserving Summaries of Sets](#page-52-0)
- [Locality-Sensitive Hashing for Documents](#page-105-0)
- [Summary](#page-154-0)

## Summary

- Similarity of documents.
- Jaccard similarity.
- Minhash technique.
- Locality-Sensitive Hashing for Documents.

# Bibliography

- J. Leskovec, A. Rajaraman, and J. D. Ullman. Mining of Massive Datasets. Cambridge University Press, 2014
- P. Indyk. Algorithms for nearest neighbor search